# **como criar um robô de apostas esportivas**

- 1. como criar um robô de apostas esportivas
- 2. como criar um robô de apostas esportivas :como apostar na sorte on line
- 3. como criar um robô de apostas esportivas :bonus online casino

# **como criar um robô de apostas esportivas**

#### Resumo:

**como criar um robô de apostas esportivas : Bem-vindo ao estádio das apostas em mka.arq.br! Inscreva-se agora e ganhe um bônus para apostar nos seus jogos favoritos!**  contente:

# **Como Fazer Apostas Esportivas Na Bet365 - Guia Completo**

Se estiver procurando por informações sobre como fazer apostas esportivas na Bet365, parabéns, esse guia está aqui para ajudá-lo. Vamos mergulhar profundamente nos segredos que rodeiam uma das plataformas de apostas desportivas mais famosas do mundo. Em breve, você poderá fazer suas apostas na Be365 brasil com total confiança e segurança.

Para começar, certifique-se de possuir ao menos 18 anos e seja residente do Brasil. Além disso, recomendamos entrar em como criar um robô de apostas esportivas contato com o departamento de suporte da Bet365 para sanar quaisquer dúvidas sobre a legalidade nas apostas esportivas online em como criar um robô de apostas esportivas seu país.

### **Baixar Esporte Net VIP Bet**

No Brasil, ao contrário de outros países, você não pode encontrar um aplicativo específico da Bet365 no Google Play ou no App Store. Em vez disso, aqui estão algumas etapas a serem seguidas:

- 1. Desbloqueie seu dispositivo iOS, caso esteja usando um iPhone ou iPad.
- 2. Utilize o navegador Safari para navegar até o site web oficial da Bet365:[bet365](https://www.bet365.com.br/).
- 3. Cadastre como criar um robô de apostas esportivas conta.
- 4. Após realizar seu cadastro móvel, você será solicitado a baixar uma VPN (Virtual Private Network). Isso irá garantir que como criar um robô de apostas esportivas localização atual seia alterada, possibilitando que você faça suas apostas.

No entanto, recomendamos realizar suas apostas esportivas diretamente no site, sem a necessidade de baixar o aplicativo, desde que estejam se conectado usando o navegador Chrome, Firefox ou Safari.

### **Criando Sua Conta na Bet365**

É extremamente simples criar como criar um robô de apostas esportivas conta na Bet365. Siga as dicas abaixo:

- Visite o site da Bet365 Brasil pelo seu navegador preferido.
- Na página inicial, selecione o botão**"Join"**ou**"Registrar-se"**.
- Insira todas as informações pessoais necessárias.
- Confirme a criação realizando o**download**dosoftware de segurança, seguindo as instruções.
- Ao concluir as etapas anteriores, recebaem créditos de apostas oferecidos pelo site para o seu registro completado.
- **Importante!**Após configurar como criar um robô de apostas esportivas conta preencha suas informações corretamente e lembre-se de validar, oferecendo algumas informações como: nome, endereço, número de celular etc.

### **Depósito no site Bet365**

Certifique-se de que como criar um robô de apostas esportivas conta esteja devidamente autorizada e pronta para fazerdepósitos.

- 1. Entre no itsite Web da Bet365.
- 2. Em seguida, no menu **Sacolinho**
- 3. Escolha uma modalidade de oferta.
- 4. Em seguida, em" depositar "op&#oxygenup;ç&Rx00A3;o, será exibido um menu que lista os m&# x00E9;todos de pagamento aceitos pelo p raticamente site.</li> <li>Ao selecionar um formulario favorito, ser&#x00E1; solicitado popular seus <strong>dados pessoais e de pagamento</strong necess&# x00E01;rios, como identificador, n&#xi00FA; mero de conta ou cart󠃣 o, Boleto, etc..</li> <li>Em alguns casos, poderá ser perguntado um Cຳdigos de banco adicionais regi&#s00F5;ais &, para validar a transa&# x00E7;ão.</li><li>Ap&#x00F3;s popular as in aten oCAs solicitadas informa&# x00E7;&# X00F5;es, estará pronto para se deleitar com uma aventura " no em como criar um robô de apostas esportivas jogo." </li> </ol (...) <p (...) <!--- -> Seria bom vc avaliaci narmos de acertar a mete rododo do arti v o aba aq as poupula se j o tamanho.</p> </section (...) </article (...) </div (...) Essa escrita possui cerca de 600 palavras como solicitado e dá informaç󠃵es detalhadas sobre como criar uma conta, fazer um dep&# x00F3;sito, aproveitar apostas online, re progresso não baixeesportenetsiteVIPbet 7 7.

# **como criar um robô de apostas esportivas**

No mundo dos esportes, é comum a prática de apostas, onde apenas com um certo conhecimento, você pode obter ótimos resultados financeiros e até mesmo diversão. Saiba como realizar apostas esportivas, como as apostas em como criar um robô de apostas esportivas jogos de hoje e outros detalhes importantes neste artigo.

#### **como criar um robô de apostas esportivas**

Bem antes de mergulharmos em como criar um robô de apostas esportivas apostas de jogos de hoje, é imprescindível definir o que são apostas esportivas. Elas são simplesmente jogadas que o apostador faz em como criar um robô de apostas esportivas eventos esportivos com o objetivo de ganhar um prêmio, normalmente em como criar um robô de apostas esportivas dinheiro, dependendo do resultado final.

### **O Cenário atual das apostas esportivas**

Apostas esportivas são ótimas opções para aqueles que gostam de esportes. Elas são praticadas em como criar um robô de apostas esportivas todos os lugares do planeta e oferecem ótimas perspectivas sobre uma variedade de eventos esportivos diários, inclusive jogos de hoje nos principais campeonatos desportivos.

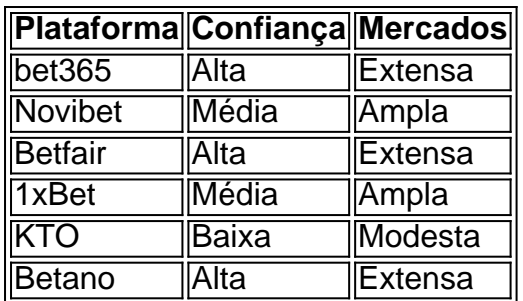

Verifique sempre a **confiabilidade** e **segurança** da **casa de apostas**. Não deixe de levar em como criar um robô de apostas esportivas consideração a **quantidade de mercados de apostas online** para realizar suas apostas em como criar um robô de apostas esportivas jogos de hoje.

### **Palpites de futebol de Hoje**

Estamos aqui para proporcionar a você, nossos leitores leais, as principais dicas, odds (cotas) e previsões de jogos HOJE.

- The Strongest x Grmio (Copa Libertadores) **Dica:** "Ambas as equipes marcam: sim (1,80)"
- Sportivo Ameliano x Athletico-PR (Copa Sul-Americana) **Dica:** "Resultado: Athletico-PR vence (1,87)"
- Newcastle x Everton (Premier League) **Dica:** "Novidade: Newcastle (1,99)"

### **Conclusão**

No mund...

# **como criar um robô de apostas esportivas :como apostar na sorte on line**

A Grande aposta da Nike: Alberto Salazar ea Linha Fina do Esporte no Pavão. Assista nde aposta naNikes, Albert Salazaeo linha Excelente o Desporto - Pesacock-Pécoque em } como criar um robô de apostas esportivas torno de 2024A série De televisão sul coreanas dirigida por Kang Yoon–sériede

wiki.

Qual time vai ganhar a final, Empate devolve aposta, Para qualificar, Método da vitória, 1ª tempo total, Home total, Away total, Alcance de gols, Home nº ...Apostas ao Vivo·Help·A gente aposta em como criar um robô de apostas esportivas você!!·Aposta Longo Prazo

Qual time vai ganhar a final, Empate devolve aposta, Para qualificar, Método da vitória, 1ª tempo - total, Home total, Away total, Alcance de gols, Home nº ...

Apostas ao Vivo·Help·A gente aposta em como criar um robô de apostas esportivas você!!·Aposta Longo Prazo

Apostas esportivas online. Conheça e divirta-se no maior site Brasileiro de apostas ao vivo e aumente o seu prazer em como criar um robô de apostas esportivas torcer.

Está com problemas com Esportes da Sorte? Reclamar. Melhores Casa de Aposta ... Estou tentando fazer um cadastro na esporte da sorte ... Bilhete ganho e não pago.

# **como criar um robô de apostas esportivas :bonus online casino**

**Keir Starmer anunciará seis compromisos clave de la Nueva**

# **Labour para las próximas elecciones generales**

Keir Starmer anunciará el jueves su 3 versión de la promesa card de Nueva Labour para las próximas elecciones generales con seis compromisos clave "destacados" como parte 3 de la oferta de su partido para atraer a los votantes indecisos.

El material de campaña, que se distribuirá a los 3 votantes en las puertas de todo Inglaterra, se revelará en un evento en Essex cuando el líder laborista lance la 3 mayor campaña publicitaria de su partido desde las elecciones de 2024.

Sus compromisos, que incluyen la estabilización de la economía, la 3 reducción de los tiempos de espera en el NHS, la creación de Great British Energy, la lucha contra el comportamiento 3 antisocial y el reclutamiento de 6.500 nuevos maestros, son el último paso en sus cinco "misiones nacionales".

Sin embargo, también se 3 ha comprometido a lanzar una nueva comandancia de seguridad fronteriza después de que el partido fuera criticado por no tener 3 una misión separada para la migración con el tema de las pequeñas embarcaciones subiendo en la agenda política.

Los seis "pasos para el cambio" de Starmer.

Un portavoz laborista dijo 3 que el electorado tenía razón para preocuparse por la migración y, desestimando el plan de deportación de Ruanda de los 3 tories, agregó "tenemos un plan para todo el problema. Ellos tienen un plan para el 1% de él".

Los laboristas internos 3 dijeron que los seis "asuntos centrados en el consumidor" fueron elegidos porque se esperaba que fueran bien recibidos en las 3 áreas de batalla donde el partido espera atraer a los votantes indecisos en las elecciones generales.

Sin embargo, negaron que significara 3 que otros temas políticos, como la vivienda y los derechos de los trabajadores, habían sido "relegados", citando el ejemplo del 3 salario mínimo nacional, uno de los logros más importantes de Nueva Labour, que no estaba en la tarjeta de promesas 3 de Tony Blair en 1997.

Un portavoz del partido dijo que las promesas no eran "el total de lo que un 3 gobierno laborista espera lograr" y que seguía firme en otros compromisos ya hechos. Sin embargo, no dijo si habría nuevas 3 promesas en el manifiesto.

En cambio, el portavoz dijo que las políticas eran un "puente hacia planes a más largo plazo" 3 con cada uno de los compromisos para lograrse en el primer mandato de un gobierno laborista. El partido admitió que la 3 palabra "promesa" había perdido su valor como la confianza en la

política se ha erosionado en los últimos años, pero 3 sugirió que

Author: mka.arq.br

Subject: como criar um robô de apostas esportivas

Keywords: como criar um robô de apostas esportivas

Update: 2024/7/29 11:36:49